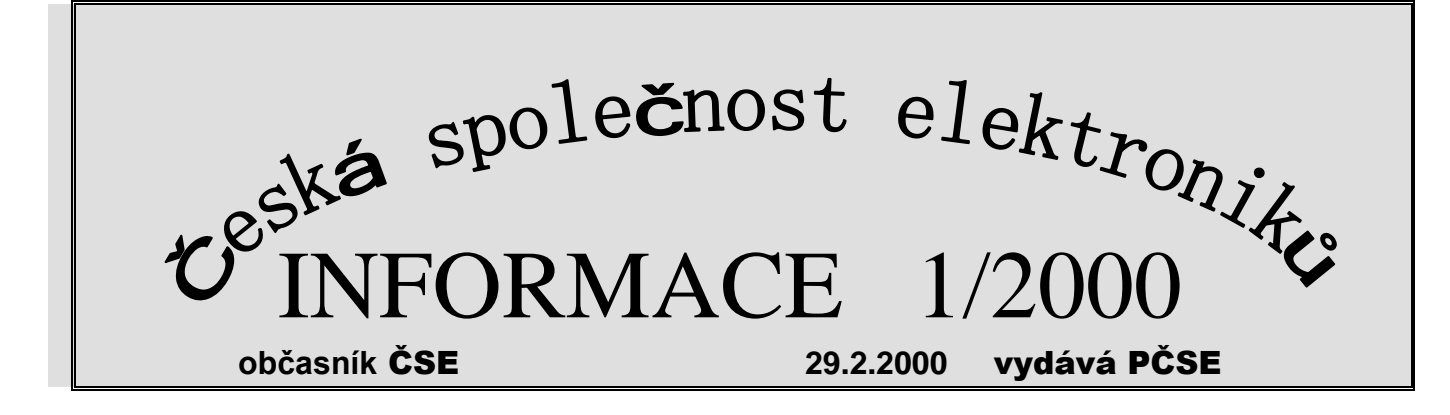

# **Obsah tohoto vydání:**

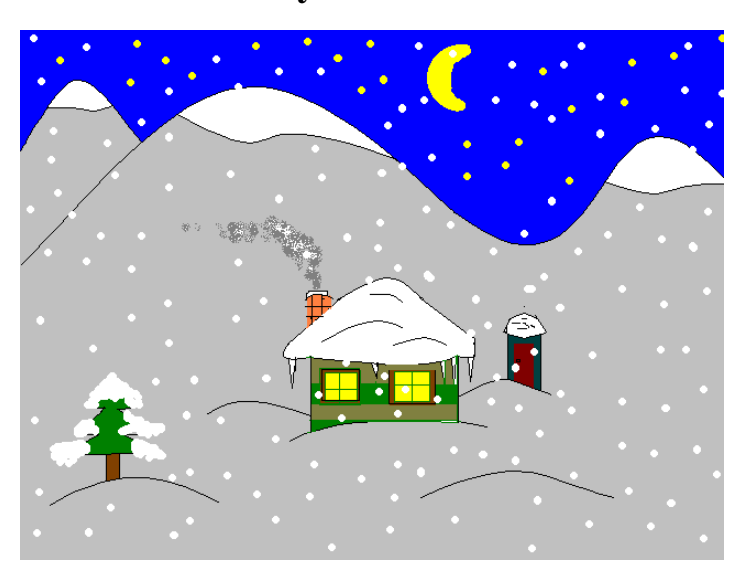

- **1. CVRČEK 2000.**
- **2. 20 důvodů proč aktualizovat na Office 2000.**
- **3. Žákův seminář.**
- **4. Pro členy ČSE kteří nevědí, nebo nechtějí vědět.**
- **5. Východní sekce založena, západní klepe na dveře.**
- **6. Představujeme Vám.**
- **7. Kolik je nás letos?**
- **8. HIFI klub Pelhřimov, historie a současnost.**
- **9. Čím se zabývá HIFI klub Žirovnice.**
- **10. Různé.**

Soutěžní obrázek z loňského Cvrčka.

## **1. CVRČEK 2000.**

Je dobře, že první akcí ČSE v novém roce je akce pro děti. Soutěž dětí v malování na počítači vstoupila do svého druhého ročníku. Zaznamenala několik drobných změn, jako je rozšíření soutěžních kategorií:

- A děti ve věku do 10.let
- B žáci ve věku od 10. do 15.let
- C studenti ve věku od 15. do 18.let

a drobné technické upřesnění. Ale ta podstatná změna, ve kterou jsme doufali, nenastala. Co bylo ambicí pořadatelů ? Jednoduchá věc. Rozšíření účasti o další organizační články o další mladé členy ČSE. Pokud se týká samotných účastníků, je jich letos podstatně více, než v loňském roce. Zájem dětí je evidentní a je potěšující, že k těm loňským se přidaly další. Sami si zavolají na sekretariát ČSE, abychom jim poslali přihlášku do soutěže i pro jejich kamaráda ze školy. Ale pokud jde o zapojení dalších organizačních článků, není takové, jaké jsme očekávali. Kromě loňských účastníků ( Štětí, Ostrava, Žďár, Žirovnice a Pelhřimov) přibyl jenom Klub elektroniků z Dobrušky, Tachova a Audiotechnika Pelhřimov. No a to se nám zdá málo. Že by v našich 19 zbývajících klubech neměli v klubu nebo ve svém okolí děti, které by běžně pracovaly na počítači, které by rády soutěžily, které by se i mohly stát členy klubu, který by jim nabídl třeba jen možnost pracovat na počítači, který doma nemají ? Tak to asi nebude. Myslím, že ta chyba bude v nás v dospělých, funkcionářích jednotlivých klubů, kteří nedokáží přenést informaci těm, kterým je určena, tedy dětem. Všiml jsem si této funkcionářské nemoci i v jiných případech. Je z podivem sledovat kolik organizačních článků nereaguje na nabídky kterých se jim od ČSE dostává. Ať už to

INFORMACE ČSE číslo 1/2000 stránka: 1

je nabídka bezplatného odběru odborných časopisů, účast na školeních, soutěžích, či dokonce přímé finanční pomoci. Když pak přijde na tyto věci řeč s řadovými členy společnosti, zjišťujeme, že o těchto možnostech nejsou vůbec informováni. Myslím, že je to škoda. Těžko lze ale požadovat na sekretariátu ČSE, aby rozesílal všechny informace všem našim členům. Zde se bez pomoci především předsedů našich organizačních článků neobejdeme. Mgr.Petr Plachý, Pelhřimov

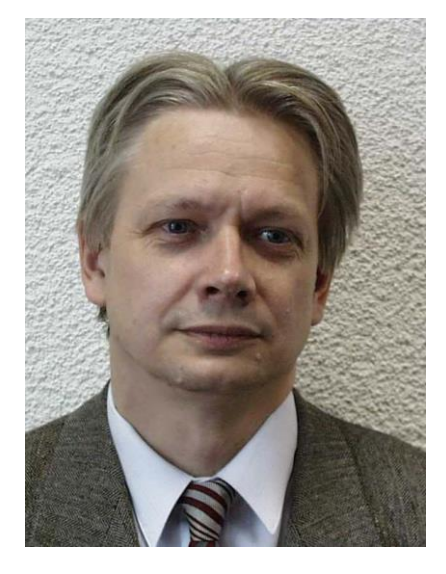

## **2. 20 důvodů proč aktualizovat na Office 2000**

### Úvod

 Důvodů, proč přejít na novou sadu kancelářských aplikací Microsoft Office, je bezesporu mnoho. Jedním z hlavních je i fakt, že na jednotlivé aplikace obsažené v Office 2000 se již nemůžeme dívat jako na samostatné programy pro zpracování textu. tabulek a obrázků, na správu databáze, internetový prohlížeč a podobně. Nejnovější Office tvoří dokonale provázanou sadu prostředků určenou nejenom pro elektronické i klasické publikováni, ke správě dat a ke komunikaci. Lze s ním například snadno provádět přehlednou a přesto detailní analýzu dat a ulehčit si tak rozhodováni. Office 2000 nám usnadní správu toho nejcennějšího, co máme – našeho času a našich znalosti, protože v sobě obsahuje

základní n*á*stroje pro time management a knowledge management. Samotný Office 2000 je postačující k vedeni agendy malé firmy, ve větších společnostech je jeho uplatnění díky novým vlastnostem nesrovnatelně větši.

 Na konci a na začátku veškeré agendy však stojíme my - **uži**va**telé počítače. Cílem toh**o**to článku je** představit **alespoň** některé žhavé a především praktické novinky v Microsoft Office 2000, které usnadní práci a zvýši osobní produktivitu každého z nás. Některé z těchto novinek jsou přitom kompletní nové aplikace, které dosud v sadě Office nebyly obsaženy, některé jsou zdánlivé maličkosti, které však používáme tak často, že nám při běžné práci zpříjemní život.

- *1)* Při výběru fontů je ve všech aplikacích k dispozici jejich náhled, takže výběr typu písma je přehlednější i pro laika. Dalším zlepšením, které se týká textového editoru Word 2000, je, že kurzor lze nyní myší umístit kamkoliv a začít tak psát na libovolném místě bez zdlouhavého zadávání tabulátorů.
- *2)* Nabídka a panely nástrojů mohou ukazovat pouze nejčastěji používané položky . Především začátečník tak není zmaten příliš bohatou nabídkou, které stále dokonalejší aplikace svým uživatelům poskytuji. Další možnosti výběru se objeví až za chvíli, pokud si z těch nejužívanějších nevybereme. Jakmile některou z nabízených funkci použijeme, Office si to zapamatuje a příště nám ji již v nabídce ukáže. Nabídka i panely se tak přizpůsobují našim zvyklostem.
- *3)* Mnoho činností, které jsme kdysi prováděli zdlouhavě a složitě, lze u řady Office 2000 provést mnohem efektivněji. Dokument, na kterém pracujeme (ať již jde o dopis, tabulku prezentaci nebo cokoliv jiného), lze nyní například stiskem jediného tlačítka odeslat elektronickou poštou, aniž ho před tím musíte ukládat na disk.
- *4)* Častokrát potřebujeme do jedné aplikace zkopírovat například více různých položek najednou. Chceme-li nyní zkopírovat například do textového editoru Word 2000 obrázky, tabulky, texty, části prezentace, nebo cokoliv dalšího, můžeme je nejprve shromáždit, potom teprve přesunout do aplikace Word, kam je najednou nebo postupně vložíme.
- *5)* Publikování i těch nejsložitějších dokumentů na Internetu je nyní hračka. Stačí dokument uložit jako stránku www a vznikne nový dokument, který se maximálně podobá originálu a je přitom zobrazitelný libovolným prohlížečem Internetu. Sešity vytvořené v tabulkovém editoru Excel se přitom ukládají kompletní, tedy včetně všech svých listů. Při prohlíženi takového sešitu v internetovém prohlížeči se mezi jednotlivými přepínáme podobně jako v aplikaci Excel. Dokonce prezentace vytvořené v aplikaci PowerPoint lze opublikovat na webu tak, že ji může zhlédnout každý bez toho, že si musí instalovat speciální prohlížeč. Problém není ani tvorba "živých webových stránek".
- *6)* Dokumenty lze nejenom na web jako www stránky uložit, ale kdykoliv je můžeme příslušnou aplikaci znovu upravit. Takový způsob umožňuje spolupráci nad dokumenty na dálku, tedy bez ohledu na geografickou polohu zúčastněných osob. Jsou-li přitom soubory umístěny na správně nakonfigurovaném webovém serveru, lze se přihlásit k odběru změněných dokumentů, takže při modifikaci jejich obsahu nám přijde elektronickou poštou oznámení o tom, kdy a kdo změnu provedl. Přímo nad dokumenty nebo jejich částmi lze vést prostřednictvím Internet Exploreru diskuse o jejich obsahu.
- *7)* Pro tvorbu a správu webu je určena, aplikace FrontPage 2000. Již předešlé verze tohoto produktu byly označovány za jeden z nejkomfortnějších prostředků ve své kategorii a verze 2000 pokročila opět o kus dále. Pro vytvoření nového webu je opět k dispozici průvodce, kterému je třeba zodpovědět pouze několik dotazů na povahu a tematické laděni webu. K jeho rozšiřování a údržbě nabízí FrontPage řadu pohledů, nástrojů a diagnostických prostředků.
- *8)* Při instalaci Office 2000 si již nemusíme předem rozmýšlet, jaké produkty a jaké funkce na začátku instalovat. Díky nové technologii Windows Installer si Microsoft Office 2000 sám udržuje přehled o tom, co již nainstalováno je a co není. Při prvním použití funkce, která momentálně není k dispozici, se instalační program Office zeptá, zda ji chceme instalovat, a provede to, aniž bychom museli přerušit práci. Administrátorům informačních systémů umožňuje Windows Installer vytvářet instalace "šité na míru", takže například nový uživatel, který je do systému zaveden, má k dispozici přesně ty prostředky, které bude pro svojí práci potřebovat. Podstatným vylepšením je i samoopravitelnost aplikací: instalační program sám kontroluje, zda některý ze souborů není narušen, a v případě potřeby jej znovu nainstaluje.
- *9)* Každá tabulka nebo databáze se po krátké době stane nepřehlednou, již třeba z toho důvodu, že ji na pracovní ploše nevidíme celou. Potom jistě oceníme vynikající analytický nástroj tabulkového editoru Excel: kontingenční tabulky. Díky ním získáme velmi jednoduše přehled v rozsáhlých, složitých a často provázaných zdrojích dat. Kontingenční tabulky nám ovšem usnadní práci a rozhodování i v mnohem jednodušších situacích. V nové verzi Excel 200 byly kontingenční tabulky doplněny grafy, které nám zprostředkují informaci v grafické podobě.
- *10)* I prezentační program PowerPoint byl v mnohém vylepšen. Verze 2000 nyní například nabízí současný pohled na tři nejdůležitější prvky prezentace, osnovu, poznámky i snímky.
- *11)* Několikakerému stisku klávesnice nebo klepnutí myší se leckde vyhneme i při jednoduché činnosti jako je ukládání nebo otevírání souborů. Dialogová okna nám nyní nabízí kromě aktuálního adresáře i možnost rychlého přesunutí mezi naposledy otevřené soubory a složky, na pracovní plochu, mezi oblíbené položky a podobně.
- *12)* Skutečným rájem i pro začátečníka je prostředí programu Publisher 2000, které umožňuje vytvářet profesionální publikace od osobních oznámení přes letáčky až

třeba po brožury a firemní noviny. Výběr možností je zde obrovský a průvodce, který je k dispozici, umožňuje na přání měnit i vzhled a styl již hotových publikací.

- *13)* Microsoft Photo Draw 2000 je program pro obchodní grafiku, který v sobě zahrnuje jak možnost úpravy digitálních fotografií, tak možnost tvorby vlastních obrázků. Tato kombinace ulehčuje uživatelům vytváření nových sídel www s profesionálně vyhlížejícími stránkami, na nichž jsou tištěné dokumentace doplněny kvalitními grafickými prvky. Použijete-li tento program, nemusíte mít umělecké vlohy na to, abyste vytvořili poutavé grafické motivy: Photo Draw 2000 obsahuje více než 20 000 větších a menších obrázků vytvořených profesionály, které si můžete sami upravit podle svých potřeb, abyste dosáhli požadovaného výsledku. Photo Draw 2000 je navržen tak, aby spolupracoval s ostatními aplikacemi Microsoft Office, má i stejný způsob ovládání jako ostatní zástupci z rodiny Office, takže používat se ho naučíte ve velmi krátkém čase.
- *14)* "Outlook Dnes" je jedna z přehledných stránek, kterou nabízí Outlook 2000. Ten představuje aplikaci, která v sobě spojuje osobní a firemní adresář, organizátor času poštovního klienta, poznámky a spoustu dalších užitečných nástrojů pro komunikací a správu našeho času. V nové verzi si můžeme Outlook dnes přizpůsobit vlastním potřebám a zvykům.
- *15)* Dalším zdokonalením verze Outlook2000 proti předchozím verzím jsou bohaté možnosti uspořádání jeho jednotlivých složek. Pro každou složku nabízí Outlook podle její povahy několik možností. U elektronické pošty lze napřík1ad barevně zvýraznit dokumenty přijaté od určitého odesilatele, pošta od jiných odesilatelů se může rovnou vyhazovat do koše. Těm, kterým narůstá počet kontaktů nad únosnou míru, zase pomůže jejích superrychlé vyhledávání. I na základě neúplných informací, které poskytneme, nám Outlook nabídne zúžený výběr kontaktů, ze kterých si již jistě vybereme.
- *16)* Outlook 2000 je možné přizpůsobit si svým potřebám i jinak. Velmi jednoduše si lze vytvářet vlastní panely nebo přizpůsobovat si jeho stávající panely . Dá se říct, že pomocí Outlooku budeme organizovat nejenom vlastní čas a komunikovat s okolím, z prostředí Outlooku 2000 se dá ovládat celý počítač i jeho síťové okolí.
- *17)* Všechny aplikace Office 2000, u kterých to má nějaký smysl, umožňují vkládat do dokumentů hypertextové odkazy. Ty mohou směřovat prakticky kamkoliv: od odkazu do vlastního dokumentu přes odkazy na jiné soubory nebo složky až po Internet a adresáta elektronické pošty.
- *18)* S aktualizací na Office 2000 se není nutno obávat, že bychom ztratili kontakt s kolegy nebo firmami, kteří třeba ještě používají starší verze nebo programy jiných firem. Všechny aplikace kromě databáze Access zůstávají u svých původních formátů. (Access je výjimkou proto, že jako poslední přešel na kódování UNICODE a i on má speciální kód ukládání dat, takže jsou čitelná i staršími verzemi). U Office 2000 je opět bohatší a dokonalejší nabídka možnosti importovat dokumenty z jiných programů, respektive je do formátu těchto aplikací exportovat.
- *19)* Inteligence některých aplikací nás někdy příjemně překvapí. Každý průvodce obsažený v Office 2000 pro nás vyrobí jakýsi skelet, který stačí vyplnit, a prezentace, životopis, webový uzel nebo cokoliv jiného je připraveno k opublikování. Výhody to má alespoň dvě: jednak ušetříme spoustu práce, jednak nezapomeneme na nic, co by v tom, co právě **dělám**e, nemělo chybět.
- *20)*Jsme-li v nesnázích, pomůže nám některý z vybraných pomocníků Office 2000. Všichni se stále něčemu učíme a zdá se, že pomocníci také. Jejich odpovědi jsou nyní ,přesnější, než tomu

bylo před dvěma lety. A protože leckdy chceme od nápovědy něco ukázat, nebo si sami podle jejich instrukcí vyzkoušet, zmenší se okno aplikace, udělá prostor oknu pro nápovědu, tak abychom na pracovní ploše viděli obě současně.

Microsoft Office 2000 je sada programů pro tvorbu dokumentů, komunikaci a analýzu dat. Usnadňuje práci s daty i spolupráci s ostatními uživateli. Řada analytických nástrojů zjednodušuje uživatelům přístup k důležitým obchodním Informacím a pomáhá zkvalitňovat a urychlovat rozhodování. Všechny aplikace Office 2000 jsou vzájemně provázány, takže lze do jedné vkládat data z druhé. Všechny také umožňují publikování dokumentů na web.

## *Snadněji na* **web**

Formát HTML je nyní rovnocenný původním formátům souborů aplikací Office 2000, což umožňuje zobrazit publikované informace nezávisle na používaném softwaru nebo platformě. Soubory ve formátu HTML vytvořené v Office 2000 lze dále snadno upravovat: klepnutím na tlačítko Úpravy v Microsoft Internet Exploreru se otevře ta aplikace Microsoft Office, v níž byla stránka vytvořena. Obrázky se ukládají jak v původním formátu, tak ve formátu zobrazitelném v prohlížeči (GIF nebo JPEG) a mohou jim být přiřazeny hypertextové odkazy. Ve všech aplikacích Office je jednotné uživatelské rozhraní pro ukládání dokumentů ve formátu HTML Formát HTML se používá i pro data ve schránce, což usnadňuje přenos dat mezi jednotlivými aplikacemi a prohlížečem. Tvorbu konzistentních webových stránek i dalších " dokumentů usnadňují motivy a šablony, které jsou společné pro různé aplikace Microsoft Office. K přidávání, přesouvání nebo odstraňování souborů na webovém serveru stačí Průzkumník Windows, stejně jako u běžného souborového systému s adresáři/složkami.

## **Vstříc vývojářům aplikací**

Všechny aplikace Microsoft Office 2000 zpřístupňuje celou řadu nových "událostí", které přinášejí ve spolupráci s doplňky COM vývojářům téměř neomezenou kontrolu nad během programu. Nové komponenty Office Web Components usnadňují programování interaktivních webových stránek pro sledování a vyhodnocování dat. V Office 2000 se používá Visual Basic for Applications verze 6.0; tato verze VBA obsahuje všechny funkce jazyka Visual Basic. Dále lze přímo v prostředí Office 2000 vytvářet skripty HTML a klientská řešení založená na HTML Verze **Microsoft Office Developer** obsahuje všechny součásti Office a navíc zdroje. které vývojářům pomohou k efektivnějšímu využití nástrojů Office. V tomto provedení Office obsahuje pokročilé produktivní funkce pro jednotlivé vývojáře i vývojové týmy.

## **Podpora více Jazyků v dokumentech**

Integrace mnoha národních verzí do jedné univerzální sady Verze **Microsoft Office 2000 MultiLanguage Pack** znamená, že ačkoliv bude nainstalována jediná verze programu, každý uživatel si může nastavit jazyk uživatelského rozhraní a souborů nápovědy podle svého přání. Je tedy například možné, aby německý manažer při návštěvě české pobočky své společnosti používal tytéž programy. a přitom nebyl odkázán na české uživatelské prostředí. Sada nástrojů pro kontrolu pravopisu umožňuje uživatelům instalovat nástroje pro kontrolu pravopisu potřebné pro různé jazyky. aniž by se změnilo uživatelské rozhraní nebo soubory nápovědy. Všechny aplikace Office 2000 pracují lépe s kódem Unicode. což usnadňuje tvorbu vícejazyčných dokumentů. Instalační CD-ROM obsahuje globální rozhraní a nápovědu ve více než 25 jazycích, nástroje pro kontrolu pravopisu ve více než 35 jazycích. průvodce. šablony, doplňky aj. Microsoft Office 2000 MultiLanguage Pack **není dostupný jako samostatný produkt,** ale pouze v rámci licenčních programů **Open, Select** a **Enterprise Agreement.**

- V Microsoft Office 2000 je k dispozici rozhraní pro spouštění antivirových programů při otvírání souborů. Toto rozhraní umožňuje spustit programy jiných výrobců pro kontrolu dokumentů Office ještě před otevřením souboru.
- V dialogových oknech pro otevírání a zavírání souborů jsou tlačítka, která umožňují jedním klepnutím přejít do nejčastěji používaných složek. Ve složce Historie jsou odkazy na posledních 20 dokumentů, s nimiž uživatel pracoval. Tlačítko Zpět umožňuje návrat k dříve použitým složkám.
- V Microsoft Office 2000 je k dispozici rychlé přepínání mezi soubory pomocí ikony zobrazené pro každý otevřený dokument. Každý dokument je přímo přístupný z hlavního panelu Windows.
- Nový panel Schránka umožňuje nakopírovat až 12 položek z různých zdrojů a vložit je do libovolného programu Office bud jednotlivě, nebo všechny najednou.
- Elektronická pošta je v Microsoft Office 2000 propojena se všemi aplikacemi, což zjednodušuje sdílení informací. Na standardním panelu nástrojů každé aplikace je nové tlačítko, které umožňuje odeslat dokument jako zprávu elektronické pošty.
- Formáty souborů Microsoft Office 2000 a Office 97 jsou kompatibilní, takže uživatelé mohou snadno sdílet soubory a spolupracovat na nich. V aplikacích Microsoft Office 97 je možné bez nutnosti konverze otevřít všechny soubory z Microsoft Office 2000.

## MICROSOFT Word 2000

slouží k tvorbě textových dokumentů určených k tisku, zpráv elektronické pošty a běžných dokumentů pro web; dokumenty mohou obsahovat tabulky a obrázky a mohou být vícejazyčné.

## MICROSOFT Excel 2000

poskytuje komplexní nástroje pro tvorbu, analýzu a sdílení kalkulačních tabulek. Výsledky lze prezentovat v podobě grafů, modelování usnadňují kontingenční tabulky. V nové verzi je vylepšen přístup k celopodnikovým datům na bázi klient/server.

## MICROSOFT PowerPoint 2000

je program pro vytváření grafických prezentací od komorních pracovních schůzek po konference pořádané pro tisíce účastníků. Uplatnění internetových technologií pro práci v reálném čase přináší možnost komunikace na dálku s rozsáhlým okruhem partnerů.

## MICROSOFT FrontPage 2000

je program pro tvorbu propracovaných webových stránek a správu webových uzlů. Nabízí důvěrně známé nástroje pro editování a kontrolu pravopisu a řadu připravených motivů.

## MICROSOFT Outlook 2000

poskytuje jednotné prostředí pro správu informací různého typu - elektronické pošty, kalendáře, kontaktů a úkolů - a usnadňuje jejich sdíleni s ostatními uživateli.

## MICROSOFT Publisher 2000

slouží k tvorbě prvotřídních publikací pro tisk i pro web, jako jsou časopisy, vizitky, katalogy, pohlednice, kalendáře apod.; i bez zkušeností v oboru DTP s ním lze dosáhnout vynikajících výsledků.

## MICROSOFT Acces 2000

lze používat jednak jako samostatnou aplikaci pro práci s databázemi, jednak jako klientské rozhraní k velkým celopodnikovým databázím (např. Microsoft SQL Server).

## MICROSOFT PhotoDraw 2000

poskytuje komplexní nástroje pro práci s rastrovou i vektorovou grafikou. Obsahuje širokou nabídku obrázků, šablon, písem, speciálních efektů a funkci pro úpravu fotografií.

K Microsoft Office se dodává navíc webový prohlížeč MICROSOFT Internet Explorer. Microsoft Office 2000 překračuje prostředí jednotlivých počítačů a stává se skutečně celofiremní aplikací. Tato verze je úzce propojena s operačním systémem Microsoft Windows NT a serverovými produkty BackOffice, například Microsoft Exchange Serverem a Microsoft SQL Serverem

Pro nákup do malých podniků doporučuji verzi MICROSOFT OFFICE 2000 PREMIUM, která obsahuje všechny uvedené aplikace za výhodnou cenu.

MICROSOFT OFFICE 2000 DEVELOPER je verze určená programátorům vyvíjejícím aplikace pro Office 2000. Umožňuje opakované využití kódu a týmovou spolupráci. Obsahuje Microsoft Office 2000 Premium a navíc doplňkové nástroje k VBA, dokumentaci a ukázkové programy, Microsoft Visual SourceSafe, Microsoft Data Engine (MSDE) a bezplatnou run-time verzi produktu Microsoft Access 2000.

Další informace doporučuji čerpat na webových adresách: http://www.micrsoft.com/cze/office a http://www.;microsoft.com/office

## **Microsoft Office 2000 (doporučený hardware)**

- počítač s procesorem Pentium 75 MHz nebo lepším; pro Microsoft PhotoDraw je nutný procesor Pentium 166 nebo lepší
- operační systém Microsoft Windows 95 nebo vyšší nebo Microsoft Windows NT Workstation verze 4.0 Service Pack 3 nebo vyšší
- pro Windows NT Workstation: 32 MB paměti pro operační systém a další 4 MB paměti pro každou souběžně spuštěnou aplikací (8 MB pro Outlook, Access nebo FrontPage; 16 MB pro PhotoDraw)
- volné místo na pevném disku (čísla se týkají typické instalace; skutečné požadavky se mohou lišit v závislosti na konfiguraci systému a na parametrech zvolených při instalací):
- **PREMIUM**
	- 252 MB pro Disc 1 (Word, Excel, Outlook, PowerPoint. Access, FrontPage)
	- 174 MB pro Disc 2 (Publisher, Small Business Tools)
	- 100 MB pro Disc 3 (PhotoDraw)

Optimální výkon vyžaduje dalších 100 MB volného místa na pevném disku pro stránkovací soubor Windows (Windows swap file).

- **DEVELOPER**: jako PREMIUM a navíc 130 MB pro Office Developer Tools
- jednotka CD-ROM
- grafický adaptér VGA nebo lepší; doporučuje se Super VGA
- myš Microsoft Mouse, Microsoft IntelliMouse nebo kompatibilní ukazovací zařízení

## Pro určité funkce je dále potřeba

modem, multimediální počítač pro využití zvuků a multimediálních efektů, klient Microsoft Exchange nebo Microsoft Outlook pro provoz Office E-mail (nutných dalších 8 MB paměti), přístup na Internet (placená služba)

Zpracoval dle dostupných materiálu firmy Microsoft - ing. František Peterka, Ostrava

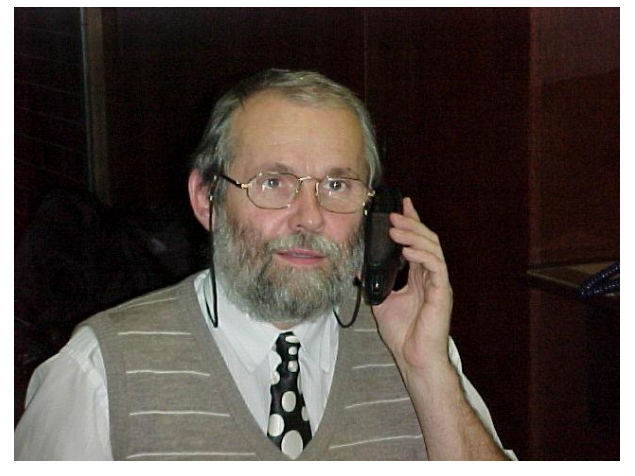

je potěšitelné, že my, dříve narození jsme byli v menšině. Také jsme se zase sešli s kamarády ze Slovenské společnosti elektroniků, popovídali, zavzpomínali a prožili příjemnou chvilku

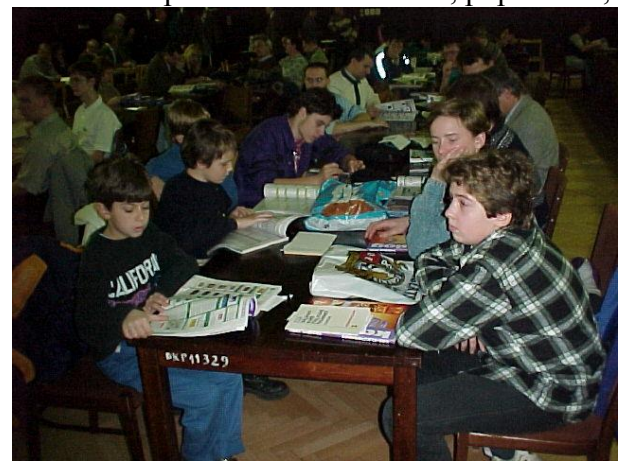

# **3. Žákův seminář**

". To si nedáte pokoj ani tejden před Vánocema? komentovala moje žena mé sdělení že 17. a 18. prosince pojedu do Brna na Žákův seminář. Proč ne, stromek stojí v pergole, kapři jsou zamluveni a dárky koupím na zlatou neděli, jak jsem zvyklý již léta. Takže jsem klidně odjel a nelitoval jsem, stejně jako roky předtím. Každý seminář je jiný, něčím specifický. Čím se vyznačoval ten loňský ? Několika faktory. Sjelo se nás hodně, celkem 64 účastníků z 15 organizačních článků a především

s ochutnávkou jejich vlastní vinné produkce. To ale samozřejmě není to podstatné. Za rozhodující považuji, úroveň přednášek, diskusi účastníků a především skutečnost, že vedle lektorů "z venčí " jsme si vyslechli přednášku dvou našich členů a ti nám rozhodně ostudu neudělali. Filip Strnad, předseda pelhřimovského HIFI klubu se s námi podělil o své zkušenosti s propojováním výkonových aparatur a svoji přednášku podpořil praktickou ukázkou řady konektorů a kabelů, které nechal sálem kolovat.Vrátily se mu prý všechny. Ing.Petr Plischke z libereckého hifi klubu nás opět lámal na digitální záznam obrazu. Jeho přednáška

byla na velké profesionální úrovni a přesto srozumitelná a zajímavá. Věřím, že praktický seminář, který liberecký klub chystá na toto téma na letošní rok bude stejně zajímavý. Kolegové z Tachova přivezli katalogy součástek a tak bylo nejen co poslouchat ale také co

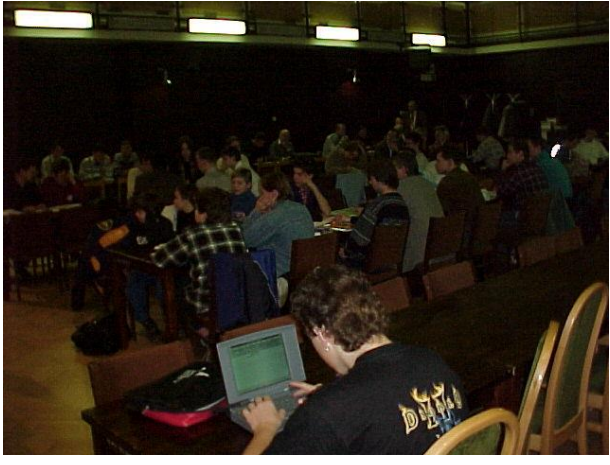

prohlížet.

Mě osobně se líbila kromě výše jmenovaných úvodní přednáška pana Dalibora Pittra z firmy GES ELEKTRONIK o nabíjení akumulátorů a potom vystoupení pana Ing. Rudolfa Pecinovského. Pochopitelně, že bylo věnováno především činnosti vydavatelství Grada, kde jmenovaný působí a výstava jejich publikací se těšila zájmu posluchačů. S touto částí přednášky jsem byl spokojen, ale více jsem očekával od avizované druhé části jeho vystoupení na téma WINDOWS 2000. Musím bohužel konstatovat, že zde jsem se příliš nedozvěděl.

Zpestřením celého semináře byla anketa pro vydavatelství Grada, která byla mocně dotována dovezenými publikacemi. Protože však většina vylosovaných nevydržela muka čekání až do konce a sál předčasně opustila, a pan Pecinovský evidentně nechtěl knížky nakládat zpět do svého auta, losovalo a losovalo se stále znovu. Takže nakonec se dostalo i na mě a já si z Brna kromě pěkných zážitků odvezl i knihu Corel Draw 9.0. Že by to bylo těmi blížícími se vánocemi ? Mgr.Petr Plachý, Pelhřimov

INFORMACE ČSE číslo 1/2000 stránka: 8

## **4. Pro členy ČSE kteří nevědí, nebo nechtějí vědět.**

V letech 93 až 96 podala postupně naše ZO Klub Elektroniky Kolín trestní oznámení na Ing. Milana Kratochvíla, Zdenka Vlka a Ing. Zdeňka Kašpara.

Co následovalo – předsednictvo ČSE mi udělilo trest vyloučení pro poškozování dobrého jména ČSE, rozhodlo o odebrání videotechniky OČ KE Kolín a její převedení do OČ Hifiklubu Bystřice nad Pernštejnem. S kauzou mého vyloučení jsme skončili až u městského soudu v Praze, kde Ing. Kašpar prohlašoval že ČSE trvá na mém vyloučení, ale nebyl schopen uvést konkrétní důvod proč. Následně jsem napsal dopis Ing. Kašparovi a novému předsedovi Josefu Jasenskému, kde jsem je žádal o zdůvodnění mého vyloučení – kde, kdy a jak jsem konkrétně poškodil dobré jméno ČSE ? Do dnešního dne mi neodpověděli !

## **K jednotlivým Kauzám !**

## **1. Kauza Kratochvíl**

14. 12. 1989 provedl pracovník Svazarmu pan Jetleb revizi MTZ na sekretariátu ČSE.

V březnu schválil sjezd pokyny pro převod majetku do vlastnictví základních organizací.

V dubnu zakládá Ing. Milan Kratochvíl vlastní ZO Klub EAV, jejími členy byli Kratochvíl předseda a hospodář v jedné osobě, Koutník –místopředseda, Koutníková, Kratochvílová –dcera, Štěpánek a Urban.

Organizace zakládá 21. 5. 1990 účet a 24. 7. 1990 se registruje u ČSE.

V období duben 1990 až 11. 4. 1991 převádí Kratochvíl MTZ evidovanou na sekretariátu ČSE ( 2 videokamery, videomix pult,video, televize, počítač, audiotechniku – celkem za pořizovací cenu 720 180 Kč ) do této vlastní ZO.

V té době byla také v evidenci jedna video kamera M7 ta zmizela z evidence ČSE bez jediného zápisu ?

Dále koncem roku 1990 zastupuje na FSTSČ tajemníka Truxu a pod záminkou uspořádání školení o informatice a výpočetní technice převádí na účet své ZO finanční prostředky

16. 11. 1990 převod 145 000 Kč

10. 12. 1990 převod 135 000 Kč

Dne 11. 10. 1991 společně s Koutníkem ( bez vědomí předsednictva ČSE) převádějí na účet své ZO Klub EAV 120 000 Kč.

V roce 1992 dostal 20 000 Kč na práci s mládeží.

14. 7. 1992 převádí na účet ČSE 145 000 Kč a 31. 12. 1992 končí činnost ZO Klub EAV.

Některou techniku ( videomix a počítač) levně prodává Štěpánkovi a Urbanovi .

Co udělal se zbytkem techniky a penězi nevím.

## **Celkem tedy připravil ČSE a ČSSE asi o 1 milion Kč.**

Naše ZO Klub KE Kolín podala z těchto důvodů na Kratochvíla trestní oznámení, ale šetření bylo pozastaveno, neboť tehdejší předseda Kašpar ve výpovědi na policii uvedl : " ČSE nemá vůči panu Kratochvílovi žádných pohledávek ale je to osobní spor pana Fouska s panem Kratochvílem."

## **2. Kauza Vlk**

 Vlk zastupoval ČSSE v prezidiu FSTSČ. V listopadu 1992 věděl, že na každý svaz bude v rámci delimitace majetku za rok 1992 převedeno 3,9 mil. Kč, všechny svazy tyto finance v dubnu 1993 dostaly ale ČSSE ne.

Postupně jsem zjistil že pan Vlk si přímo v pokladně FSTSČ domluvil výběr již zálohově předem a potupně

INFORMACE ČSE číslo 1/2000 stránka: 9 v období listopad 1992 až 1993 je přímo hotově vyzvedával – viz. Zvláštní zpráva o hospodaření, kterou jsem přednesl na Valném shromáždění ČSE v září 1993. V té době jsem netušil že pan Vlk již založil na FSTSČ další podvod – dne 1. 7. 1993 byl zvolen presidentem FSTSČ a hned 5. 7.

1993 si z titulu této funkce uzavírá půjčku mezi FSTSČ a ČSSE na částku 8,5 mil Kč. Půjčku za ČSSE podepsal Vlk a za FSTSČ Vlk a hospodář Hadinec. To vše bez vědomí členů ČSE a SSE. V září 1993 již vyzvedl hotově v pokladně FSTSČ 3,5 mil. Kč. Další částky pak postupně každý měsíc vyzvedávala paní Řáhová ( měla hotovost připravenou v pokladně FSTSČ), která vedla hospodaření radia Metropolis (soukromá firma pana Vlka) a ihned platila mzdy zaměstnancům a pohledávky radia. Žádná z těchto částek neprošla účetnictvím ČSSE.

Naše ZO Klub Elektroniky Kolín podala na Vlka trestní oznámení v kauze 3, 9 mil. Kč a předsednictvo ČSSE se k nám připojilo v souvislosti s půjčkou 8,5 milionu Kč. FSTSČ na ČSSE tuto částku vymáhá a pozastavilo nám vyplacení částky 2 mil. Kč.

Rozhodnutím Městského soudu v Praze byl Vlk odsouzen k 6,5 letům nepodmíněně v II nápr. skupině.

Zda se odvolal zatím nevím.

## **3. Kauza Vlk – Kašpar**

 Dne 7. 4. 1992 odhlasovalo předsednictvo ČSE prodej budovy na Veleslavíně firmě Inton za 3,5 mil Kč. Předsedou byl Kašpar a členem předsednictva Vlk. Oba pak bez vědomí předsednictva ČSE sepsali 24. 7. 1992 zástavní smlouvu s pojišťovnou Kooperativa, kde ČSE ručí pojišťovně Kooperativa za ručení úvěru 10 mil. Kč u Komerční banky. V září 1992 jsme se na zasedání předsednictva dozvěděli od Mirka Lába ( v té době zaměstnance firmy Inton) že jim chceme prodat barák ale asi nevíme o tom, že je již zastavený. Kašpar byl vyzván aby předložil doklady o zástavě – dne 16. 3. 1993 předložil jakousi smlouvu s Čs hifiklubem VOA s.r.o. o zástavě. Kdy předložil smlouvu s Kooperativou nevím, již jsem nebyl

členem předsednictva, řešil jsem kauzu 3,9 mil. Kč a byl jsem vylučován z ČSE.

Další podrobnosti o této kauze jsem se dozvěděl až na Valném shromáždění v roce 1995 a později. Jak vyplývá z posledních zpráv od té doby pojišťovna Kooperativa po ČSE žádá místo 10 mil. Kč už 15 mil. Kč.

Do dnešního dne jsem se od nikoho nedozvěděl : kdo peníze v Komerční bance vyzvedával ? Byl to Vlk nebo Kašpar, nebo někdo jiný ?

Zda ČSE byl předložen doklad o vyzvednutí ?

Zda ČSE byl předložen doklad o zaplacení Kooperativou ?

V této kauze jsme zatím zaplatili JUDr. Balíkovi asi 550 000 Kč a výsledek je, že údajný dluh Kooperativě je o 5 mil. Kč větší a máme zastavený dům v Plzni. Otázkou je- hájí, JUDr. Balík zájmy ČSE nebo Kooperativy ??

Naše ZO Klub Elektroniky Kolín podala v této kauze trestní oznámení na bývalého předsedu Kašpara, ale šetření bylo pozastaveno na základě dopisu bývalého tajemníka ČSE pana Brejchy, který informoval vyšetřovatele – že se jedná o zástavu jedné z našich základních organizací a je to tedy vnitřní záležitostí ČSE. Nepamatuji se že by nějaká s.r.o. byla někdy registrována v ČSE !

Celou tuto kauzu považuji za podvodné jednání vůči ČSE a nesouhlasím s tím, aby byla takto dále vedena. Dále nesouhlasím s tím, aby JUDr. Balík dále hájil zájmy ČSE.

## **4. Kauza Jasenský**

 Je smutnou skutečností naší společnosti, že mnoho lidí si hraje na podnikatele a ostatní na to doplatí. Ve Zlíně Jasenský takto spravoval STSČ dům. S STSČ sepsal smlouvu jménem Hifiklubu Zlín o provozování tohoto domu. (On nemohl být zaměstnán jako správce u STSČ ? ) Postupně zde vytvořil dluh vůči STSČ ve výši 380 000 Kč. A opět na to doplatí členové ČSE.

Neboť ČSE to musí STSČ uhradit, chce-li získat do svého vlastnictví dům ve Stříbře a dostávat finance z delimitace majetku STSČ, ročně asi 200 000 Kč.

## **5. Kauza Zlaté Hory**

 V roce 1997 na Valném shromáždění ČSE jsme byli informováni o koupi tepelného hospodářství ve Zlatých Horách. O čistých výnosech 700 000 Kč pro ČSE ročně a o výhodnosti této koupě. Na této kauze mi vadí že nám byl zatajen skutečný stav věci, tedy že tepelné hospodářství není v takovém stavu jak bylo prezentováno a bude potřebovat další velké investice. I s dotací státu je tedy nutné někde si vzít úvěr a pak jej splácet. Minimálně dalších 6 let ČSE nedostane z této investice nic. Pak bude nutné vyměnit potrubí a je to zase úvěr a splácení. Máme tedy majetek, jehož cena se možná zvýší, ale naší polomrtvé činnosti to nijak nepomůže. Výhodou této kauzy je, že zde nedošlo k přímým ztrátám jako u předešlých kauz.

Naše organizace Klub Elektroniky Kolín navrhuje prodat celé tepelné hospodářství a raději za tuto cenu koupit každé organizaci 10 počítačů s tím, že budou pro své členy a nečleny pořádat školení na počítačích.

Tím se zviditelní ve svém městě, obci a vydělají si finanční prostředky na další činnost.

V Praze dne 22. 2. 2000 Ing. Pavel Fousek

## **5. Východní sekce založena, západní klepe na dveře.**

Novým pojmem v našich platných stanovách jsou sekce ČSE. Podle stanov jsou dvě. Východní a západní. Žádost o založení východní sekce podaly hned na Valném shromáždění organizační články z Bystřice, Zlína, Žďáru a Brna. Poté následovala přípravná schůzka předsedů OČ moravského regionu v Bystřici a k vlastnímu založení došlo v rámci loňského brněnského semináře v pátek 17.prosince.

Vlastní průběh celé akce lze označit za poněkud rozpačitý a přiznám se, že jsem čekal od představitelů renomovaných moravských klubů lepší přípravu. Nicméně nakonec k vlastnímu založení došlo a byl zvolen tento výbor:

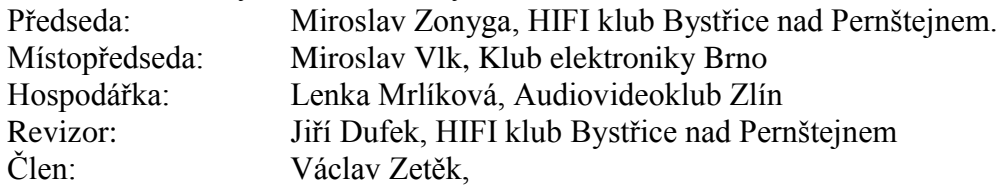

Sídlo sekce je Brno, sekce se zaregistrovala na Českém statistickém úřadě a bylo jí přiděleno IČO: 70288402.Sdružuje tedy tyto organizační články: HIFI kluby Bystřice nad Pernštejnem, Žďár nad Sázavou, Hodonín, Kluby elektroniky Brno, Rajhrad, Blansko a také Audiovideoklub Zlín.

Do západní sekce se k dnešnímu dni přihlásilo všech zbývajících 17 organizačních článků kromě Kolína a Klatov, které se zatím ještě nevyjádřily. Založení západní sekce se připravuje na příští měsíc.

Co tedy bude především náplní činnosti těchto sekcí. Organizování společných akcí v obou těchto regionech. Je na ně v rozpočtu pamatováno a bude záviset pouze na nich jak s přidělenými

finančními prostředky naloží. Jestli uskuteční jenom pár drahých akcí a nebo se rozhodnou pro více akcí s menším rozpočtem a možná taky s konkrétním finančním příspěvkem účastníků. Jaké to budou akce, kde se uskuteční, kolik se rozhodnou do nich investovat, to záleží pouze na nich. Mgr. Petr Plachý Pelhřimov.

### **6. Představujeme vám naši novou pracovnici.**

V roce 1997 činila došlá korespondence do sekretariátu 53 dopisů a odesláno jich bylo třicet čtyři. Nyní je to zhruba běžné měsíční penzum. Nejen že narostla korespondence, dokazující čilý styk mezi jednotlivými OČ, jde i o vyřizování oficiálních dopisů, a další jednání, navíc je nutné vést pečlivě centrální pokladnu, kartotéku členů a jiné nezbytnosti. V neposlední řadě bylo už nezbytné zavést na sekretariátu oficielní úřední hodiny. Jediným schůdným řešením bylo zaměstnat pracovní sílu. Stala se jí Irena Váchová z Pelhřimova, které jsme položili několik otázek:

#### *Jak jste se k tomuto místu dostala?*

Jakmile jsem ukončila Obchodní akademii v Pelhřimově, přihlásila jsem se na Úřad práce, kde jsem vzápětí dostala nabídku na brigádu v České pojišťovně. Po ukončení brigády jsem opět sháněla zaměstnání. Nabídli mi na jedné ústředně přepojovat telefony. Později se naskytla i další, některá poměrně lukrativní zaměstnání, ale mimo Pelhřimov, bez možnosti ubytování. Najednou přišla nabídka od České společnosti elektroniků a mě se hned v začátku zamlouvala ta různorodost práce, takže jsem místo pracovnice sekretariátu s radostí přijala.

#### *Jak se na to své místo díváte teď, zhruba po měsíci práce?*

Mně se na tom líbí, právě to, že nedělám otrocky pořád jen jednu věc. Navíc chodím ráno pro poštu, vyřizuji záležitosti v bance, pracuji na počítači, nadepisuji členské průkazy, prostě pořád se to mění.

#### *Uzavřela jste s ČSE trvalejší smlouvu?*

Zatím má ČSE s Úřadem práce, který toto místo zřídil a dotuje, smlouvu na jeden rok.

#### *Narazila jste v tomto prostředí na nějaké obtíže nebo práce, které zatím neumíte zvládnout?*

I když jsem se s Internetem už setkala na škole, tady se ode mne požaduje především přijímat a posílat e-mailovou poštu. V podstatě jsem tu základní manipulaci už zvládla, ale straší mne, že v blízké době budu muset předělat celou databázi ČSE. Jinak mi vlastně Úřad práce určil časový program odborné praxe, kde právě tyto prvky jsou obsaženy.

#### *Vyhovuje Vám pracovní doba?*

Ale ano, ráno kolem sedmé chodím pro poštu. Od osmi do dvanácti jsou oficielní hodiny na sekretariátu, kde přijímám i všechny hovory. Odpoledne řeším ostatní práce. Styk s bankou,

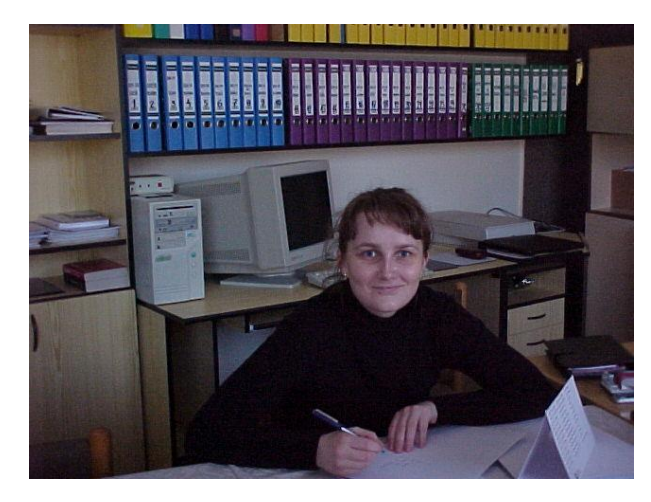

odeslání korespondence a podobně.

### *Nakonec bychom Vás měli naším členům blíže představit!*

Narodila jsem se 24. 8. 1980 v Pelhřimově, mám tu oba rodiče, u kterých bydlím, můj, o dva roky starší bratr, studuje na VUT Brno, strojní fakultu. Já absolvovala Obchodní akademii v Pelhřimově, maturovala jsem z češtiny, němčiny, z účetnictví na počítači, mám státní zkoušku ze psaní na stroji, řídičský průkaz skupiny B.

Z koníčků bych jmenovala tenis, volejbal a plavání, a v zimě nejraději lyžuji. Poslouchám

INFORMACE ČSE číslo 1/2000 stránka: 12

ráda muziku, jak současnou tak i tu dřívější.

*Za rozhovor poděkoval Miloš Konáš, který se však Ireny Váchové zapomněl zeptat: A umíte vařit?…*

## **7. Kolik je nás letos ?**

Méně než v loňském roce. Zatím co v loňském roce jsme zaznamenali nárůst členské základny, tak letos je tomu právě naopak. Z 28 organizačních článků je jich v letošním roce o dva méně. Jsou to Klub elektroniky SOU Brno a Klub elektroniků Spoje Jindřichův Hradec. K poklesu členské základny došlo u 11 OČ. Nejvíce to je u Klubu elektroniky Kolín (-30 ), HIFI klubu Bystřice (-18 ) Klubu elektroniky Brno ( -15 ), u ostatních je to pokles do 10 členů. Nárůst členů naopak zaznamenalo 8 OČ, nejvíce Český HIFI klub ( + 19 ) a Dolní Dvořiště ( + 10 ). Stabilní členskou základnu vykázalo 7 organizačních článků. Takže kolik nás je letos? K 31. lednu 2000 587 členů, z toho 137 do 18 let věku a těch starších je 450. V loni touto dobou nás bylo 654 členů z toho 154 dětí a mládeže a 500 dospělých. Registrujeme tedy pokles 17 juniorů a 50 seniorů. Takže varování o dramatickém poklesu členské základny po zvýšení členských příspěvků se nenaplnilo. Pravdou ale je, že větší nárůst nových členů nelze asi očekávat. Budou to pouze ti, kteří mají skutečný zájem o činnost v klubu, který jim má co nabídnout. Tak aby investice do členského příspěvku odpovídala poskytovaným členským službám. To ale zase není tak špatné, co říkáte ?

Na stránkách letošních Informací Vás chceme seznámit s činností jednotlivých organizačních článků ČSE. Tento seriál zahájíme pohledem na dva jihočeské, dnes vlastně dva jihlavské ( pokud již platí nová územní struktura) organizační články a to HIFI klub Pelhřimov a HIFI klub Žirovnice.

## **8. HIFI klub Pelhřimov.**

1. historie let minulých.

Každý z nás žil v nějaké době a ta, ať si to připouštíme, nebo ne, jej ovlivnila a poznamenala. Já sám jsem byl ovlivněn nastupující vlnou beatománie a jako studentík pelhřimovského gymnázia jsem považoval v té době za vrchol techniky připojení své kytary značky Jolana na promítačku značky Alma a to neustálé vrčení které se permanentně ozývalo z reproduktorů jsem považoval za kladný signál toho, že to funguje. Tato doba, kdy se poprvé střetávaly snahy nás muzikantů se snahami nás techniků vyždímat z amatérsky stavěných zesilovačů, reprosoustav a dokonce i mikrofonů maximum, nás vynesla až na první středočeský Beat festival na Konopiště. O to horší a ponižující bylo naše první setkání se západní ozvučovací technikou, které nás srazilo rázem zpět do možností malého okresního města. Tomu se nedalo konkurovat. Pak jsem odmaturoval, vstoupil na akademickou půdu, poprvé slyšel veřejně nadávat na komunisty, prožil první majálesy a nastoupil na své první učitelské místo. Po roce, v době právě nastupující normalizace jako velitel čety jsem si připadal v jihlavských kasárnách zbytečný a ztracený. Snad jen možnost kulturního vyžití v místním kulturním domě byla světlou stránkou těchto dní. A právě zde, v tomto kulturáku jsem poprvé navštívil výstavu s názvem HIFI-AMA, výstavu jejíž název mi zpočátku nic neříkal. Ale ta hudba, která se linula s těch reprobeden, ta byla úplně jiná, než ta na kterou jsem vzpomínal z dob svých studií. Čistá, dynamická, prostě úžasná. Hltal jsem všechny informace a vzpomínal na své muzikantské začátky. Po návratu z vojny jsem pak s kamarády založil v Pelhřimově první HIFI klub. Vůbec nám nevadilo, že je nutno vstoupit do Svazarmu, rádi jsme jezdili do Českých Budějovic za Frantou Landou, za Lojzou Kubíčkem za Bedřichem Čermákem. Rádi jsme se zúčastňovali výstav, festivalů, školení, zakládali další kluby v Humpolci, v Žirovnici, Horní a Nové Cerekvi. Dovezené výrobky z Elektroniky ve Smečkách, gramofonové přenosky značky Shure, mikrofony Audiotechniky, v té době vynikající cívkový magnetofon Teac, možnost nákupu

gramofonových desek v Edici, Počítačový kurs z 602 a další možnosti rychle přiváděly do našich řad desítky dalších zájemců. Náš klub rozšířil svoji činnost na všechny oblasti tehdejší činnosti. Ozvučovací sekce s několika aparaturami a vlastním vozidlem byla nervózní když neozvučovala několik akcí týdně, konstruktérská sekce dodávala ze stavebnic Elektroniky ozvučovací řetězce pro kulturáky, školy a kina. Sekce výpočetní techniky ohromovala veřejnost svými SAPI, PMD a IQ 151. Klub měl více jak tři stovky členů, vydělával spoustu peněz, organizoval letní tábory a s chutí se pustil do svépomocné výstavby víceúčelové budovy Svazarmu. Proč ne, vždyť projekt nám nabízel posluchárnu, nahrávací studio, měřící pracoviště, dílnu a výpočetní středisko, vše o rozloze 200 metrů čtverečních v prvotřídní kvalitě. Sociální zařízení s kuchyňkou a barem bylo samozřejmostí. Za pár let byla budova hotova, místnosti vybaveny a připraveny ke slavnostnímu otevření. Už jsme nejezdili pro rady a inspiraci do krajského města, už jsme jezdili jen do Prahy, za Vladimírem Gazdou.Vše co se podařilo ze západu dovézt a bylo k mání jsme okamžitě koupili. Proč ne, vždyť jsme si na vše vydělali v rámci povolené hospodářské činnosti podle směrnice jejímž autorem byl sám Zdeno Vlk.

Pak to přišlo jako blesk z čistého nebe. Revize KV Svazarmu nejprve odvezla všechny naše doklady, potom provedla za naší přítomnosti mimořádnou inventuru, všechen náš majetek zabavila a místnosti zapečetila. Dozvěděli jsme se, že nic není naše, ale vše je Svazarmu. Byla nám zastavena činnost, zmrazeny naše účty. Nikdo s námi nemluvil, nikdo nás s ničím neseznámil, vše bylo přísně tajné. Mluvilo se o statisícovém manku v našem klubu. Marně jsme psali na KV a ÚV Svazarmu a žádali jsme o jediné – abychom byli s výsledky této revize seznámeni a mohli se k výsledkům vyjádřit. Nikdo nás neslyšel, nikdo s námi nechtěl mluvit. Po ročním vakuu případ převzala bezpečnost a ta jednala rychle a důrazně. Svolala si členy našeho výboru, kromě předsedy a položila jim jednoduchou otázku. Víte soudruzi o tom, že ve vaší organizaci je statisícové manko? Chcete ho splácet do konce života a nebo nám řeknete co víte na svého předsedu? Druhý den jsem šel k výslechu, kde jsem byl seznámen s výpověďmi těch, kteří podlehli. S výpovědí těch, kteří vydrželi jsem se seznámil až před soudem. Co jsem na to mohl odpovědět. To co jsem říkal od začátku. Je to všechno nedorozumění. Předložte mi naše doklady a ukažte, kde je to manko. Tato odpověď neuspokojila ani vyšetřovatele, ale ani prokurátora a tak jsem putoval znovu do Českých Budějovic, ale tentokrát do vyšetřovací vazby. Byl jsem zde jeden rok, během kterého se vše vysvětlilo. Náš klub kupoval stavebnice reprosoustav, zesilovačů, gramofonů z Elekroniky ve Smečkách, tyto stavebnice v rámci povolené hospodářské činnosti kompletoval a prodával našim zákazníkům již jako funkční výrobky. Takže když revizor porovnal faktury za naše nákupy a prodeje s fyzickou inventurou našeho majetku, tyto stavebnice zde skutečně v hodnotě několika stovek tisíc korun chyběly. To že zde přebývaly finanční prostředky za prodané finální výrobky v hodnotě převyšující naše nákupy sice inventura potvrdila, ale za socialismu se stíhalo pouze manko a přebytky se znárodňovaly. Revizor se držel dokladů a nikdy nepochopil že zesilovač TW 120 PS je nefunkční stavebnice a TW 120 S je funkční výrobek.

Nicméně ve vazbě jsem byl již jeden rok a tak můj vyšetřovatel, poté co mu prokurátor zamítl návrh na mé propuštění přišel s gentlemanskou nabídkou. Pane Plachý, vy jste slušný člověk, vy sem ani nepatříte. Už jste tady ale jeden rok a tak to uděláme takto. Půjdete k soudu, všechno co řekne prokurátor (mimochodem dnes je státním zástupcem na jednom okresním zastupitelství ) přiznáte. On Vám, protože jste zatím netrestán a máte bezúhonnou pověst navrhne 4 roky. Rok už máte za sebou, další rok vydržíte, no a po dvou letech můžete jít na podmínku domů. Samozřejmě, že učit už nemůžete, ale vy se nějak uživíte.

Přiznám se, že když jsem se vrátil na celu, kde jsem byl už jeden rok, začal jsem o tom vážně uvažovat. Soud trval týden a když jsem první den slyšel žalobu a ty stejné nesmysly jako na začátku vyšetřování, tak se to ve mně zlomilo. Naštěstí soudce byl objektivní a tak jsem měl poprvé po letech možnost znovu listovat v našich dokladech a začít vše vysvětlovat. Po týdnu jsem byl propuštěn z vazby, po čase přijat znovu do školy a snažil jsem se na vše zapomenout. Nakonec proč ne, vyšetřování skončilo, zapomeňte. Okresní výbor Svazarmu po čase svolal členy naší organizace na obnovovací schůzi. Sešlo se nás pár, ale dost na to abychom se mohli znovu zapojit do činnosti a především převzít zpět náš původní majetek, který by jinak byl předán do krajského kabinetu do

Českých Budějovic. To jsem nemohl překousnout a tak jsem přes sliby, které jsem dal mnohokrát své rodině znovu začal v klubu pracovat. Myslel jsem, že mě již nic nepřekvapí. Překvapilo. Při předávací inventuře se zjistilo, že z uzamčených a zapečetěných místností našeho klubu, kam nikdo od mimořádné inventury nevstoupil se ztratila spousta věcí. Zesilovače, reprosoustavy, mikrofony, ale i židle, stoly a koberce. Nakonec proč ne. Viník byl ve vazbě a nikdo nepředpokládal, že se někdy vrátí. To mě šokovalo. Já musel vysvětlovat každý metr kabelu, a tady si soudruzi vesele rabovali. Tak to teda ne. Okamžitě jsem naivně podal trestní oznámení. Stejné bezpečnosti, stejnému prokurátorovi. Výsledek se dal očekávat. Pachatele se nepodařilo vypátrat. Už to skončilo, zapomeňte.

Tak jsme začali znovu. Přišla revoluce, skončil Svazarm, soudruzi odešli a my jsme začali věřit, že to všechno bude jiné. Asi stejně naivní, ale rozhodně svobodní. Museli jsme překousnout hodně. Asi nejtěžší bylo, že jsme přišli o budovu kterou jsme roky stavěli a do které jsme tolik investovali. Dnes jsou v posluchárně a studiu kanceláře firem, které platí nájem STSČ. My jsme v malé místnosti a máme co dělat abychom zaplatili nájem těm, kteří nestavěli, ale jsou dnes majiteli. Co dělat? Ptám se spolu s klasikem. Má to ještě vůbec smysl.

Myslím, že má. Náš klub má spoustu dětí, které začínají mít zájem. Zase se mluví o volném čase dětí, je třeba jej opět naplnit činností. Už jim nestačí chodit jenom na naše schůzky do počítačové učebny ve škole, chtějí víc znát, více poznat. Jako já tehdy v Jihlavě. Mgr.Petr Plachý

#### 2. kam se ubíráme dnes.

Dovolte my, abych jako novopečený předseda HIFI klubu Pelhřimov navázal a seznámil Vás se současností a s kroky, kterými bychom se rádi jako OČ HIFI klub Pelhřimov chtěli ubírat. Předchozí část článku číslo 1 " historie let minulých " ve mne vzbuzuje lehké mrazení v zádech a zároveň mne utvrzuje v jedné věci a to, že ani na chvíli nelituji mé neúčasti při zakládání svazarmovských HIFI klubů a vůbec všeho co souviselo s tehdejším režimem. Do ČSE jsem vstoupil prostřednictvím pelhřimovského HIFI klubu až v roce 1995. Přišel jsem do klubu, který neměl skoro nic. Dětská jazyková škola končila činnost, v klubovně zbylo pár Didaktiků, nějaký TW s bednama, pult a stará barevná televize, několik židlí a stolů. Atraktivita takového občanského sdružení je nulová, to mi asi dá každý z Vás za pravdu a získávat nové členy za této situace bylo naprosto zbytečné. Členskou základnu tvořili zakládající členové a děti. Tito využili nabídky vedení pelhřimovských škol a začali pracovat s kroužky mládeže ve školách. Po mém příchodu jsem tedy začal obnovovat to, co původně HIFI klub dělal a snažil jsem se navázat na jeho minulou činnost. Klubovnu 4 x 3 metry jsme vybavili z vlastních finančních zdrojů základní výbavou pro servisní, vývojovou a montážní činnost. Přibyli noví členové, většinou moji kamarádi a spolužáci, kteří začali tvořit odborné jádro klubu. Všichni jsme v té době studovali a někteří studují dodnes, po většinou vysoké školy směr elektro. Vše jsme začali dělat na vlastní triko po HIFI klubu jsme nic nechtěli a HIFI klub nic po nás. Zaplatili jsme si jenom nájem a energie a do roku 1999 jsme přebývali v naší klubovně. Přes všechno úsilí jsme stejně žádnou činnost vykazovat nemohli, neměli jsme potřebnou techniku abychom činnost klubu obnovili úplně do bývalé podoby, to znamená sekce ozvučování, elektroniky a měření a výpočetní techniky. Někteří z nás měli soukromé technické prostředky, ale pokrýt širší potřebu HIFI klubu jako celku a začít podnikat ve výše zmíněných aktivitách nešlo. Jednak jsme studovali a nechtěli jsme se zadlužit a takat peníze z rodičů, nebo nedej bože vzít úvěr z banky. Vše se změnilo až s nabídkou P ČSE o zařazení do projektu rozvoje a financování ČSE v letech 2000 až 2003, kterou dostaly všechny kluby. Vše jsme dobře zvážili, několikrát prodiskutovali a propočítali a rozhodli jsme se, že obnovíme jednu z činností ve které měl kdysi HIFI klub Pelhřimov dominantní postavení a dobré jméno po celém okrese, což bylo ozvučování.

Pomohlo tomu také hodně to, že se touto činností zabývám řadu let a mám mnoho kontaktů s firmami, které poskytují špičkové ozvučovací systémy a to formou pronájmů a samozřejmě i prodeje. To vše nás tedy vedlo k žádosti o zařazení do třetího stupně zmíněného projektu a půjčku na 200.000,- Kč. Za tyto peníze se v profesionální ozvučovací technice moc pořídit nedá a tak jsme přidali něco ze svého. Dali jsme tedy dohromady aparaturu složenou s komponentů nových i našich vlastních, ke kterým jsme to nové přikoupili a to pro nás znamená jedno jediné, držet pohromadě. Všechny nás baví ozvučování, elektroakustika, ale i osvětlovací technika a teprve teď má naše činnost smysl. Máme techniku, kterou jsme si dříve draze půjčovali, máme nové možnosti a začínáme jako klub žít. Chtěl bych proto jménem celého HIFI klubu Pelhřimov poděkovat ČSE za možnost vybavit náš klub moderní kvalitní technikou a tím vytvořit zázemí pro zájmovou činnost. Jsme potěšeni tím, že peníze směřují do klubů a že končí dlouhotrvající agonie nicnedělání a pomalého odumírání. Chtěl bych také za náš klub slíbit, že uděláme vše pro to, abychom spláceli tuto půjčku v řádných termínech, že tato nová technika bude vždy přednostně k dispozici pro zajištění akcí ČSE, vždyť do doby úplného splacení bude i jejím majetkem. Závěrem bych rád zdůraznil, že ač jsou tyto půjčky bezúročné a ČSE by z těchto finančních prostředků asi měla za tuto dobu jisté finanční úroky, na druhé straně bez této půjčky by se nikdy nezačala v našem klubu rozvíjet činnost jako dnes. Pomalu získáváme zakázky, začínáme znovu s činností se kterou klub kdysi skončil a všichni doufáme, že se nám to podaří a že o úrok ČSE nepřijde. Bude jen v jiné podobě. V podobě navrácení života do mnoha klubů a odborná činnost konečně na odpovídající úrovni.

Filip Strnad předseda HIFI klubu Pelhřimov.

# **9. ČÍM SE ZABÝVÁ HIFI KLUB ŽIROVNICE.**

Žirovnický Hifi klub má za sebou už pár let existence. Začínal v 70. letech při místním Svazarmu a za čas získal v místě i samostatnou budovu, byť to byl barák na spadnutí. Jeho členové se zaobírali dvěma aktivitami. Tvorbou audovizuálních pořadů, a to poměrně úspěšně. V místě a okolí pak provozováním diskoték. Takže nebylo divu, že v souvislosti s politickým nátlakem, na tuto oblast kultury, který tenkrát vyvrcholil vazbou předsedy Okresního HIFI klubu, Petra Plachého, byla zablokována veškerá technika i HIFI klubu v Žirovnici. To nás prakticky vyřadilo z činnosti, kterou jsme pod Svazarmem, jenž tu stále existuje, už znovu neobnovili.

Později jsme objevili existenci ČSE, a na základě dřívějších kontaktů s některými představiteli, jsme do společnosti elektroniků vstoupili. Prakticky se zaměřením na počítače, a většinou s jinými lidmi.

Naše činnost je doposud velmi omezená a to vzhledem k provinčním podmínkám, ve kterých se nacházíme, i když máme vlastně svoji klubovnu a víceméně denně se tu scházíme. Naši techniku jsme totiž nabídli veřejnosti. Pro nečleny klubu je tu možnost využívat kvalitního počítače, což láká především mládež. Stejně tak dáváme veřejnosti k dispozici Internet. Svým způsobem je to jediný veřejný Internet ve městě. Na formu Internetové kavárny jsme si ještě netroufli, v podstatě pro malý počet místních zájemců. Tudíž se nám ani nevyplatí zaopatřovat si potřebnou licenci.

Letos jsme, na základě možných požadavků, nárokovali přehrávač DVD a v nejbližší době ho budeme instalovat. Už předem tušíme, jaký se objeví problém. Nedostatek DVD disků. Proto nás napadlo, pokud se některý z dalších klubů ocitne v podobné situace, že bychom s ním mohli navázat kontakt, o držení DVD disků se vzájemně informovat a především si je formou výměny půjčovat. Totéž by se dalo provádět i s normálními CD ROMY ,a prakticky mezi mnohými kluby. Což dáváme jako konkrétní námět ke všeobecné úvaze.

Předem slyšíme nedůvěřivé odezvy. Půjčovat někomu, přes celou republiku disk, s rizikem, že už se nikdy nevrátí, na to asi málokdo přistoupí. Napadlo nás tudíž řešit tyto výměny formou jakési banky. Některý klub by musel zřídit PÚJČOVNU, do které by jednotlivé OČ své, zřejmě už méně užívané CD a DVD Play Station disky apod. zaslaly, a kde by byly řádně zaevidovány. Odtud by se na základě rozeslaných seznamů mohly za určitý přijatelný poplatek, a na určité časové období, jednotlivým OČ na objednávku půjčovat. Prakticky by na tom mohli vydělat všichni. Protože z půjčovaných disků by šla, dejme tomu polovina, původním majitelům.

INFORMACE ČSE číslo 1/2000 stránka: 16

Byli bychom moc rádi, kdyby některý OČ na tenhle náš námět zareagoval.

Za HIFI KLUB Žirovnice Miloš Konáš

## **10. Různé.**

 $\supset$  V posledních informacích (5/1999) vyšel článek pana kolegy Ing. Jaroslava Burdy, CSc z KE ČSE Brno pod názvem VS ČSE 2.-3. října Liberec – očima delegáta, ke kterému bych se chtěl vyjádřit.

Nebylo by dobré a naší společnosti prospěšné kdybychom všichni měli na stejnou věc stejný názor, neboť jedině růzností názorů a vzájemnou diskusí se lze přiblížit k optimálnímu řešení problémů, které jsou před námi. Naše INFORMACE PČSE, které mám již rok možnost řídit jsou právě určeny k tomu aby zde tato diskuse probíhala a proto jsem nikdy žádné názory necenzuroval a vždy jsem otiskl jakýkoliv příspěvek na jakékoliv téma. Také chápu, že s panem kolegou se v mnoha věcech neshodneme, neboť je to dáno skutečností že oba představujeme odlišné proudy, které unášely ČSE. To mi nevadí. Vadí mi však, že kolega Burda kritizuje celý průběh loňského Valného shromáždění a přitom se zúčastnil jen té kratší poloviny. Druhý den, aniž by cokoli oznámil pořadatelům ráno před zahájením jednání odejel.

 $\sigma$  Valná hromada EG s.r.o se konala v sobotu 8. ledna tentokrát v Brně. Hlavním bodem jednání byla připravovaná modernizace kotelny a příprava zajištění této akce včetně uzavření smlouvy se Státním fondem životního prostředí.

 $\subset$  Pergam s.r.o se jmenovala společnost vytvořená z jednotlivých odborností STSČ. Jejím společníkem byla také ČSE a proto jsme se také zúčastnili mimořádné valné hromady která se konala 22.12.1999 v Praze. Vyslechli jsme závěrečnou zprávu o likvidaci této společnosti a dozvěděli se že náš vklad ve výši několika desítek tisíc je nenávratně pryč. Všech 20 zúčastněných odborností na společném podnikání prodělalo. Nejvíce pak STSČ, které do společného podniku investovalo celé 2 miliony. Zase jeden skvělý podnikatelský záměr nevyšel.

 $\subset$  Koncem loňského roku nabídl sekretariát ČSE všem organizačním článkům bezplatné zajištění ročního předplatného časopisů blízkých naší odbornosti. V letošním roce tedy budou časopisy rozesílány do těchto organizačních článků:

PC WORLD: Ždírec, Dvořiště, Štětí, Tachov PC a Plzeň PC

sINTERNET: Plzeň, Brno, Dobruška, Ostrava, Štěnovice, AVK Zlín

HIFI: Pelhřimov, Rajhrad, Blansko, Nová Cerekev, Liberec, Jihlava, Hodonín Žirovnice, AT Pelhřimov a Český HIFI klub.

 $\epsilon$  Další nabídkou sekretariátu ČSE organizačním článkům bylo zprostředkování prodeje anglicko českého obchodního slovníku s přílohou obchodní korespondence v anglickém jazyce. Brožovaná publikace 335 stránek s tématy: podnikání, obchodní praxe, maloobchod a velkoobchod, dovozní a vývozní obchod, trhy, veletrhy a výstavy, bankovnictví a burza, pojištění, clo doprava, spoje a reklama. Zdá se Vám cena 10,- Kč za zcela nový výtisk příliš? Do akce se zapojili pouze kluby HIFI klub Bystřice (100 výtisků), HIFI klub Pelhřimov (250 výtisků ). Ty je nabídly středním školám ve svém okolí za 20,- Kč. Zdá se Vám zisk z prodeje neodpovídající námaze, nebo nemáte ve svém okolí střední školu ? Řada klubů si tyto slovníky objednala pouze pro své členy. Pak byly samozřejmě zdarma v počtu do výše členské základny. Pokud vzbudí tato informace Váš zájem, můžete si knihy odvézt z Pelhřimova v rámci připravované Rady předsedů 10.-11. března tohoto roku. Zatím jich je na sekretariátě ČSE stále dostatek. Pokud zájem nebude, budeme muset přijmout nabídku a prodat je všechny za cenu 1,- Kč za kus. Nebude to škoda ?

 $\notin$  Má-li někdo ze členů ČSE literární ambice, to znamená, že něco píše, a chtěl by to také vydat, ať poezii či prózu, jakéhokoli žánru, existuje již INTERNETOVÉ NAKLADATELSTVÍ. To Vám také "knihy", které má v nabídce, může po Internetu poslat. Cena je 50 Kč. Vy si ji pak v počítači přečtete a pokud se vám líbí, nahrajete na disketu. **ADRESA: www.neknihy.cz**

Informace ČSE 1/2000 , vydává předsednictvo ČSE, tisk a distribuci zajišťuje sekretariát ČSE Adresa: 393 01 Pelhřimov, Pražská 1947 E-mail: [csepel@iol.cz](mailto:csepel@iol.cz) telefon/fax: 0366 / 321 716 NEPRODEJNÉ, pouze pro potřebu České společnosti elektroniků. Uveřejněno na [www.pcse.cz](http://www.pcse.cz/)